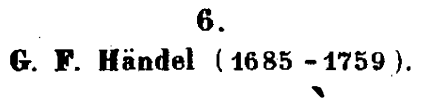

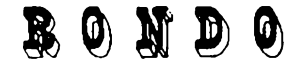

nell Opera "ARIODANTE,,

Trascrizione di G. Martucci. Allegro ( J-56) PIANO. e sempre staccato 7 **Leo.** \* Les. ₩ p Ŷā. Tw. ÷X ዊቅ Led.

13

 $\mathbf{1}$ 

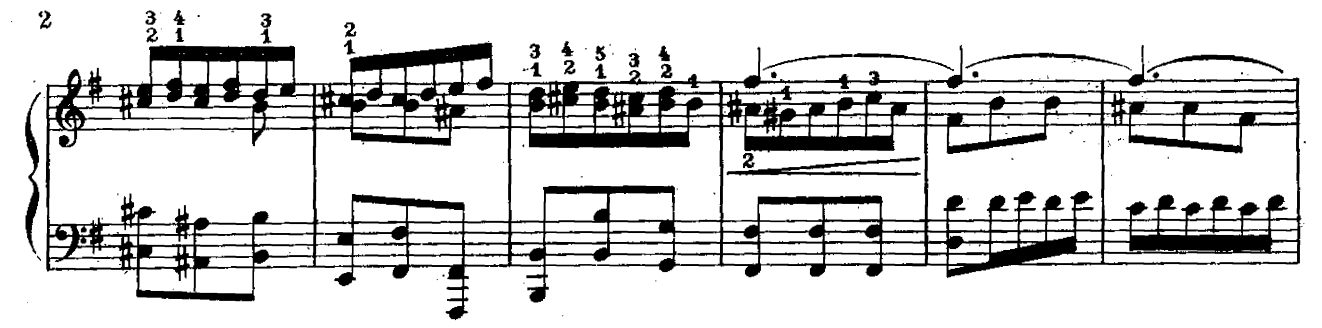

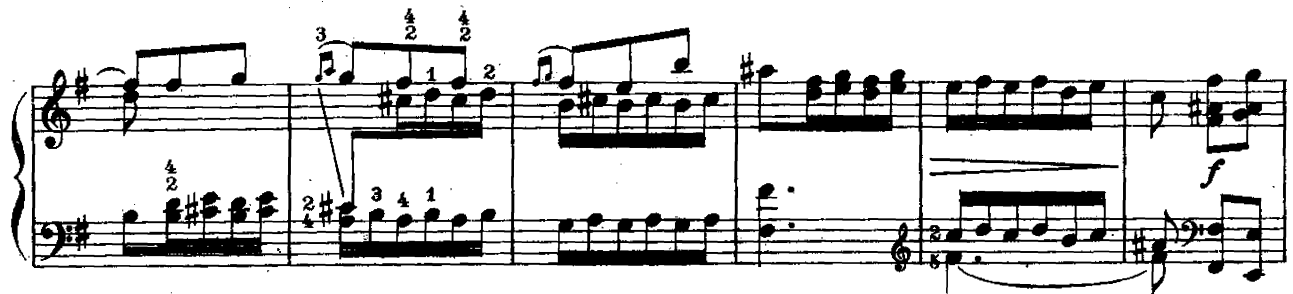

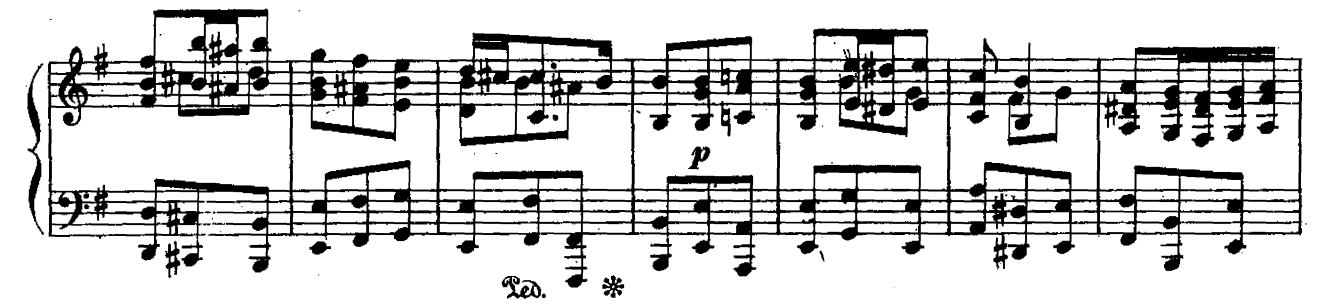

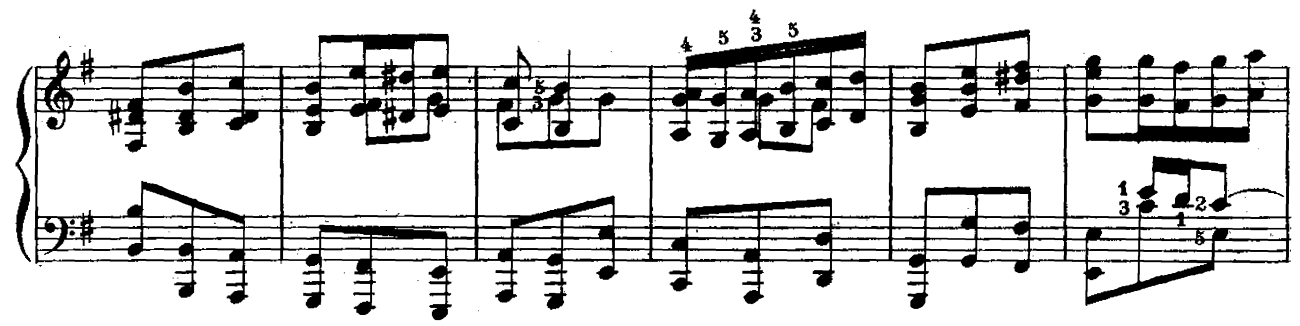

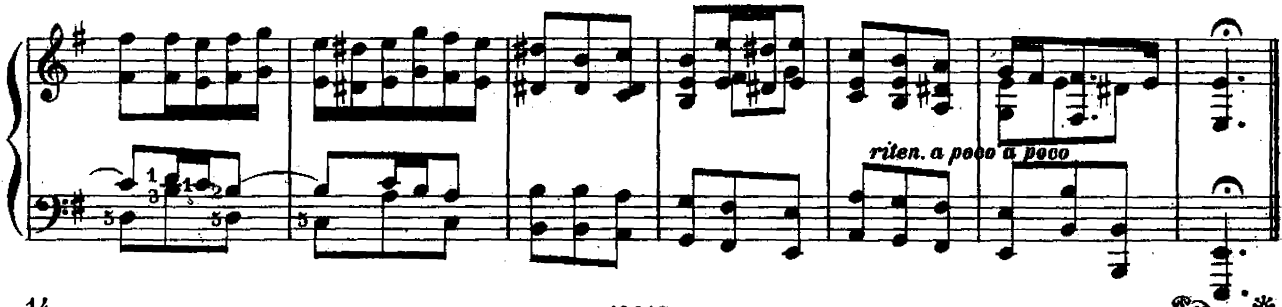